# **MT16**

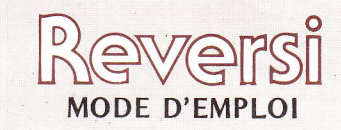

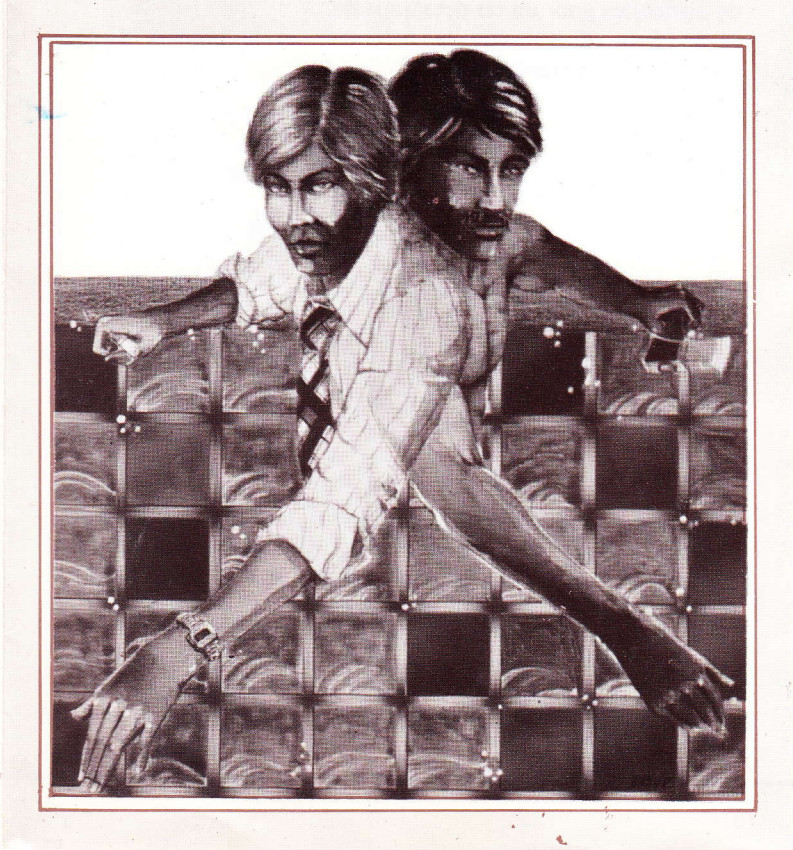

88-11200-11 French

### CASSETTE REVERS¡ POUR VIDEO ORDINATEUR ITMC.

Il existe 30 variations différentes de jeu avec différents degrés de difficultés pour un ou deux joueurs.

Il ne faut utiliser que le palonnier et le bouton 8 des commandes á distance.

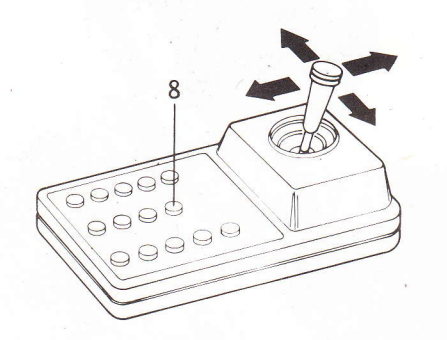

Pour commencer à jouer, branchez votre vidéo ordinateur comme indiqué dans la notice d'utilisation. Branchez la cassette et mettez le jeu en marche grace á la touche MARCHE/ARRET. Il faut aussi appuyer sur la touche R.A.<br>ZERO puis sur la touche SELECT jusqu'à ce que le numéro du jeu que vous avez choisi apparait en haut à droite de votre écran. Relachez à ce moment là le bouton SELECT et appuyez sur la touche START, vous pouvez alors commencer á iouer.

## BUT DU JEU

ll faut que vous ayez á la fin de la partie gráce á une stratégie appropriée davantage de carrés de votre couleur que l'ordinateur ou que votre adversaire humain.

# coMMENT jOUER

Cette cassette comprend 30 variations de jeu qui peuvent étre jouées par deux joueurs ou bien un joueur contre l'ordinateur avec plusieurs degrés de difficultés.

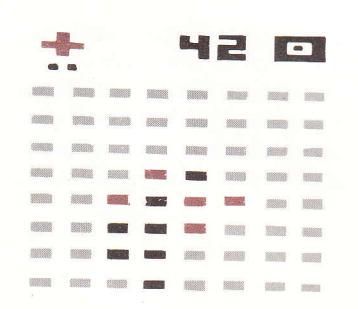

Le chiffre de droite du numéro de jeu indique l'option que vous avez choisi á savoir:

X1 Jeu à 2 joueurs

- X2 Joueurs contre ordinateur, joueur joue en premier
- X3 Joueurs contre ordinateur, l'ordinateur joue en premier.

Le chiffre de gauche du numéro du jeu indique le degré de difficultés ainsi que la durée de la partie: lorsque ce chiffre est de 0 á 4 il n'y a pas de limite de temps, lorsque le chiffre est de  $5$   $\lambda$  9, il y a une limite de temps.

Lorsque ce chiffre augmente de OX á 4X ou de 5X á 9X le ñiveau de difficulté augmente pour le joueur de gauche en donnant á l'ordinateur ou au joueur de droite de 0 á 4 carrés de leur couleur aux 4 coins du jeu.

Lorsque vous aurez choisi un jeu avec une limite de temps, si vous n'avez pas joué alors que le temps qui vous est imparti est écoulé l'ordinateur jouera. Lorsque l'ordinateur ne ioue pas son coup votre marqueur apparait dans un coin et le joueur peut jouer son prochain coup. Si vous ne voulez pas jouer un coup, vous devez appuyer sur le bouton 8 afin que l'autre joueur ou l'ordinateur puisse jouer.

#### **SCORE**

Le score est en haut á droite et á gauche de l'écran et donne le nombre. de piéces capturées du joueur de droite ef de gauche ou du joueur de gauehe et de l'ordinateur.

## RÉGLE DE JEU

ll faut déplacer votre marqueur sur les différents carrés gráce au palonnier et lorsque vous arrivez au carré sur lequel vous voulez placer votre piéce il faut appuyer sur le bouton 8.

3

Si vous essayez de jouer un coup illégal vous entendrez une tonalité sonore et vous devrez jouer un autre coup.

Les carrés de votre adversaire sont capturés en positionnant le carré que vous pouvez déplacer dans l'alignement horizontal, vertical ou diagonal de l'un de vos autres carrés avec autant de carrés de votre adversaire que possible, placés entre vos 2 carrés.

Vous capturez les carrés de l'adversaire se trouvant entre vos deux carrés en appuyant sur le bouton de votre boitier de contrôle.

Si votre carré est aligné correctement avez l'un de vos autres carrés, vous entendrez une série de note et les carrés de votre adversaire que vous aurez capturés prendront votre couleur.

C'est alors à votre adversaire de capturer vos carrés.

Le gagnant est le joueur qui a le plus de carrés ou qui a capturé tous les carrés de son adversaire à la fin du jeu.

 $\overline{4}$